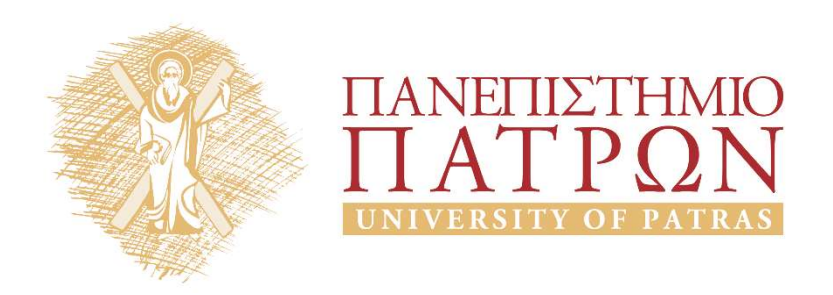

## Introduction to Information Systems and Applications Course Unit 2: Data processing with python duction to Information<br>
Justing and Applications<br>
Unit 2: Data processing with python<br>
M. Tzagarakis, V. Daskalou<br>
Donartmont of Economics

School of Business Administration Department of Economics

Flow control

### Flow control with if

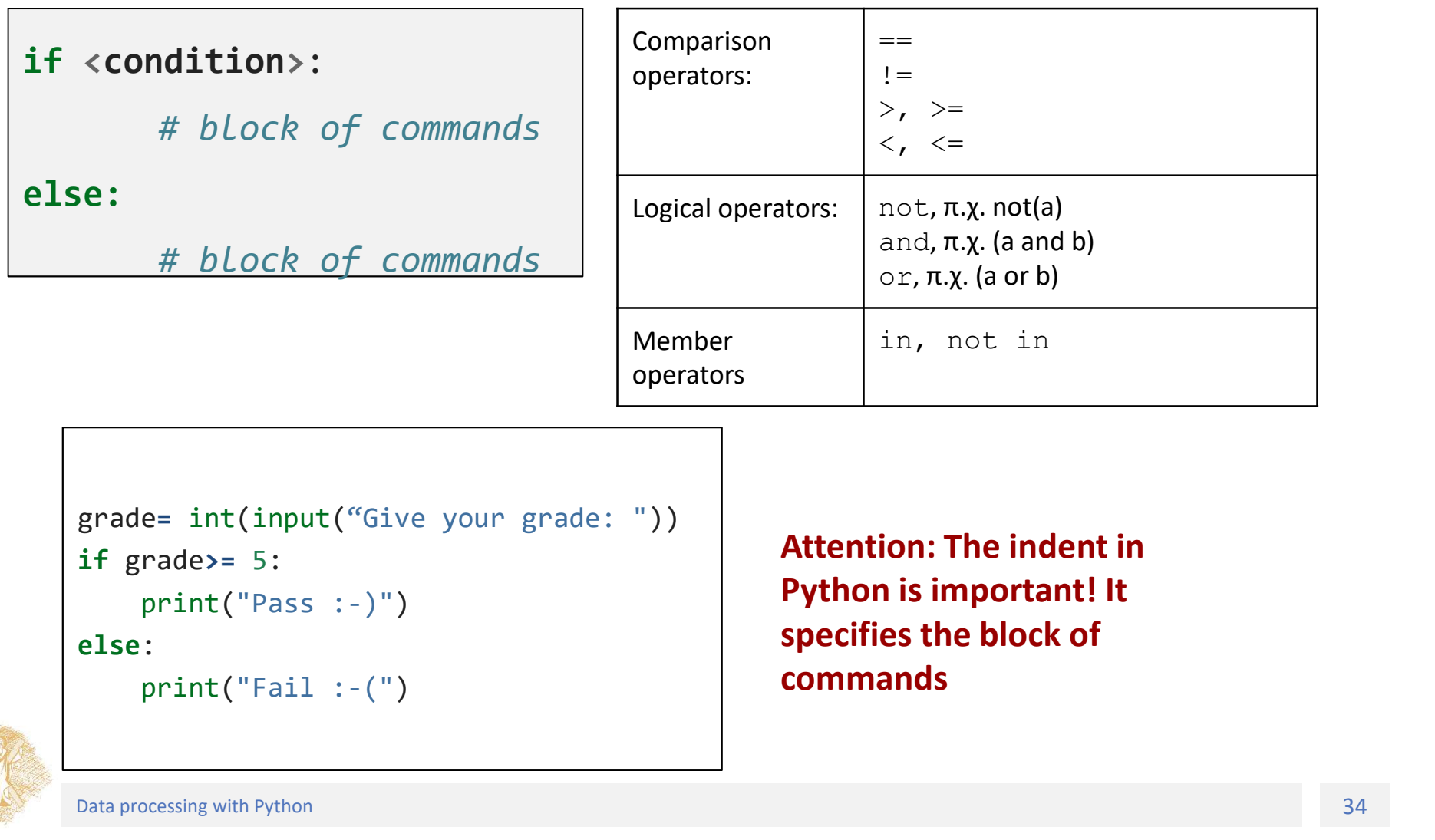

```
if grade>= 5:
else:
```
Attention: The indent in Python is important! It specifies the block of commands

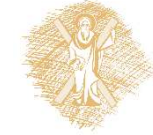

### if-elif-else

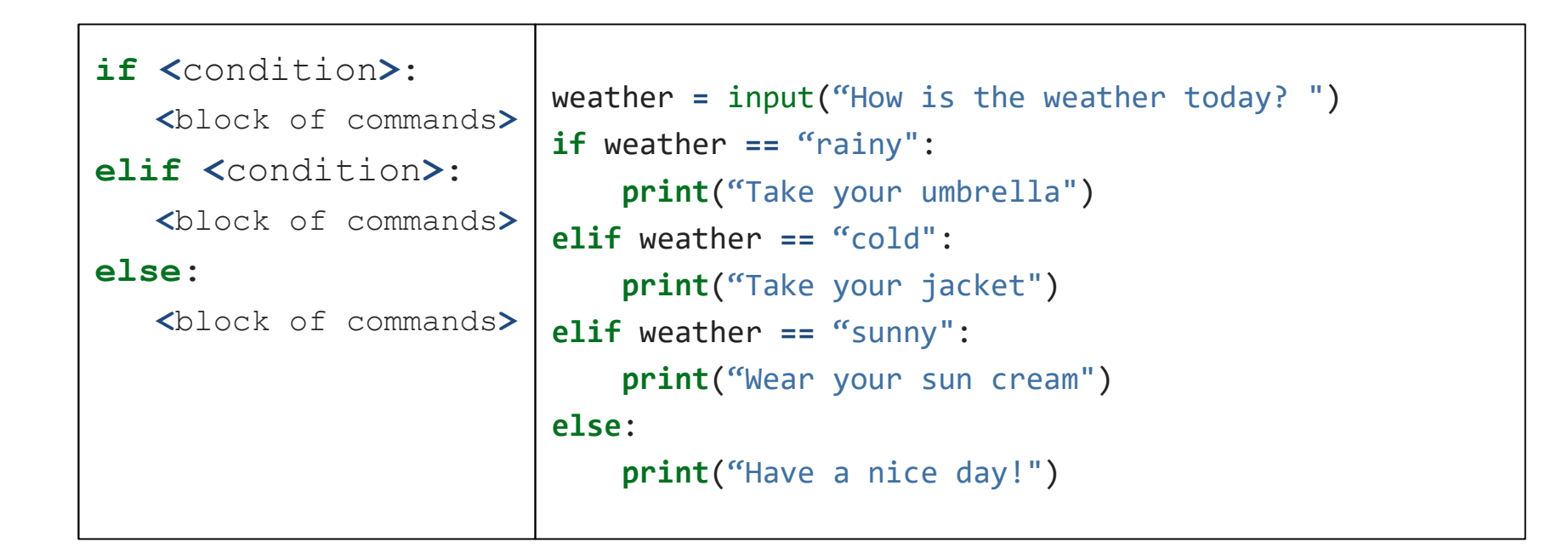

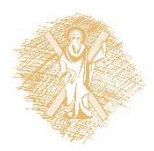

## for loops

```
for <variable> in <range>:
       <block of commands>
for counter in range(5):
         print("hello world")
print("outside for")
```
Tip: We use  $for$  loop when the number of iterations is known

range(from, to, step)

- from, step: optional
- to: obligatory
- from, to, step: integers

Examples of range():

- range(10): [0,1,2,3,4,5,6,7,8,9]
- $range(1, 7): [1,2,3,4,5,6]$
- $range(0, 30, 5)$ :  $[0,5,10,15,20,25]$
- range( $5, -1, -1$ ):  $[5, 4, 3, 2, 1, 0]$

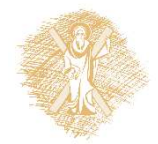

### Example use of for

```
# calculate average of integers from start to stop-1
start=5
stop=11
#we dont use variable name sum, since it is a 
reserved word
sumi=0n=0for x in range(start, stop):
  n = n + 1print("x:{0} sum:{1} n{2}:".format(x,sumi,n))
  sumi=sumi+x
print("avg:", sumi/n) #outside for
```
### Example use of for and if

```
# calculate average of even integers from start to stop-1
start=5
stop=100
sumi=0n=0 #number of even numbers
for x in range(start, stop):
   if x%2==0 : # a number is even when its mod with 2 is 
0
       sumi=sumi+xn=n+1print("x:{0} sum:{1} n{2}:".format(x, sumi,n))
print("avg :",sumi/n)
```
### while loop

while <condition>:

<command1>

 $\langle$ command2 $\rangle$ 

[else:

<command1 when loop ends>]

Tip: We use  $while$  when we don't know the number of iterations and we want to control the condition

```
#stops only if the user gives no
msg=input("Give a string: ")
while msg != 'no':
    print(msg*3+'!!!')
    msg=input("Give a string: ")
else:
    print("Thank you!")
```
### Example use of while and if

```
Example use of while and if<br>
* a guess game: use tries to guess the number<br>
* a guess game: use tries to guess the number<br>
* number = 23<br>
*<br>
* while running:<br>
* quess = int(input('Give a number: '))
number = 23running = True
while running:
     guess = int(input('Give a number: '))
          if guess == number:
                    print('Congrads! You guess it!.')
                    running = False # while stops here
          elif guess < number:
                    print('No, is greater.')
          else:
                    print('No, is smaller.')
else:
    print('Loop terminated.')
```
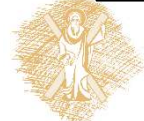

# while **loop with** break, continue<br> **F** this runs till you give quit and check input length

```
# this runs till you give quit and check input length
while True:
  s = input('Give something : ')
  if s == 'quit':break # terminates the loop
  if len(s) < 3:
      print('to small!')
      continue #skips the rest of command and go to while
  print('Ok') #will not be printed if user gives a small string
print('loop terminated') #outside the loop
```
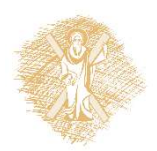

### Lists

### Lists

- A collection of data ordered and changeable. Allows duplicate members. • A collection of data ordered and changeable.<br>Allows duplicate members.<br>• Allows members of different types<br>• List members inside square brackets [],<br>separated by commas<br>• Lists represent the concept of array<br>• Examples:<br>
- Allows members of different types
- List members inside square brackets [], separated by commas
- 
- Examples:

```
fruits= ["fig", "apple", "pear", 1, 2, 3]
2Dtable= [ [ 2, 3, 5] , [ 1, 4, 7 ]]
```
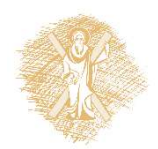

### Lists: create, slices, copy, concat

```
Lists: create, slices, copy, concat<br>
>>> shoplist = ['apple', 'mango', 'carrot', 'banana', 'pear', 'fig']<br>
>>> shoplist[0] #[0] is the first list item<br>
'apple'<br>
>>> shoplist[-1] # [-1] is the last list item<br>
\tig']<br>
>> sho
>>> shoplist[0] #[0] is the first list item
'apple'
>>> shoplist[-1] # [-1] is the last list item
'fig'
>>> shoplist[0:2]
['apple', 'mango']
>>> shoplist[0:6:2] #from item 0 to 5, step 2
['apple', 'carrot', 'pear']
\gg shoplist[6:2:-1] #from item 6 to 3, step -1
['fig', 'pear', 'banana']
>>> shoplist[-1] # 1 before end
'fig'
>>> shoplist[1:-2] #from 1 to 2nd before end
['mango', 'carrot', 'banana']
>>> new list=shoplist[:] #make a copy of shoplist
"apple"<br>>>> shoplist[-1] # [-1] is the last list item<br>"fig"<br>2>> shoplist[0:2]<br>(lapple', "mango']<br>>>> shoplist[0:6:2] #from item 0 to 5, step 2<br>('apple', 'carro'', "pear")<br>>>> shoplist[6:2:-1] #from item 6 to 3, step -1<br>['f
```
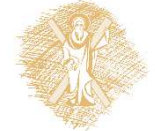

## Loop through a list with for & in

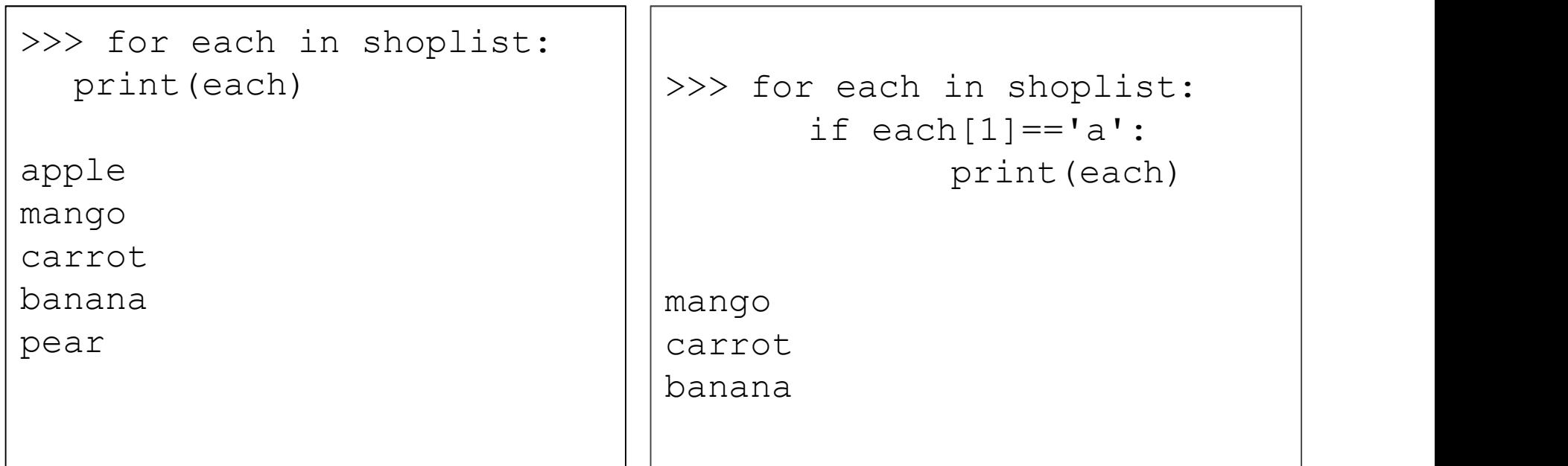

- Membership operator in can also be used to check whether specific item is in a list
- each is just a variable name that make code easy to read

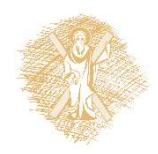

### Loop through 2D lists

```
# create a 2D list
a = [ [ 2, 3, 5] , [ 1, 4, 7 ] ]print ("List before: a = \{\}".format(a))
# find list dimensions
rows = len(a)
cols = len(a[0])# run the list and add 1 in every item
for row in range(rows):
    for col in range(cols):
        a[row][col] += 1# print list items
print ("List after: a = \{\}".format(a))
```
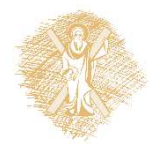

### List operations in list (changes original)

```
>>> shoplist
['apple', 'mango', 'carrot', 'banana', 'pear', 'fig']
>>> len(shoplist)
6
>>> shoplist.reverse()
>>> shoplist
['fig', 'pear', 'banana', 'carrot', 'mango', 'apple']
>>> shoplist.append('orange') # add at the end
>>> shoplist
['fig', 'pear', 'banana', 'carrot', 'mango', 'apple', 'orange']
>>> shoplist.insert(3,'grapes') # insert before position 3
>>> shoplist
['fig', 'pear', 'banana', 'grapes', 'carrot', 'mango', 'apple', 'orange']
>>> shoplist.pop(5) # delete item from index 5
'mango'
>>> shoplist
['fig', 'pear', 'banana', 'grapes', 'carrot', 'apple', 'orange']
                                                                       \cdot list.pop([i]): remove item
                                                                            from the given position i or from<br>the end of the list
                                                                            list.index(x): return zero-
                                                                            based index of first item whose 
                                                                            value is equal to x.<br>list. remove (x): remove first
                                                                            item whose value is equal to xlist.sort(): sorts original list<br>sorted(list): sorts without<br>changing original
                                                                            list.count(x): returnnumber of times x appears in list.
```
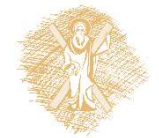

**List methods:**<br>  $\cdot$  len(*list*): list length

• max(list) & min(list):

list.reverse(): reverse list

 $list.append(x): add item x$ <br>at the end of list

list.insert( $i$ , $x$ ): insert<br>item x at given position *i* in list

### statistics module

from statistics import \*

mean (list)->Arithmetic mean or average median(list)->Median mode(list)->Mode

pstdev(list)->Standard deviation (population)

pvariance(list)->Variance (population)

stdev(list)->Standard deviation (sample)

variance(list)->Variance (sample)

### **Basic functions**

- max(list)
- min(list)
- sum(list)

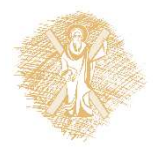

### **Tuples**

- Sequence of immutable data, used as constants
- 
- **Fuples**<br>• Sequence of immutable data, used as constants<br>• Tuples are like lists but **can't** be modified<br>• Tuple members inside parentheses (), separated<br>by commas, different types • Tuple members inside parentheses (), separated by commas, different types • Sequence of immutable data, used as consta<br>• Tuples are like lists but **can't** be modified<br>• Tuple members inside parentheses (), separa<br>by commas, different types<br>• Same operations like lists<br>• Examples:
- 
- Examples:

tup1 =  $('physics', 'chemistry', 1997, 2000);$ 

 $tupp2 = ()$  #empty tuple

 $tupp3 = (50, )$  #single value tuple, should use one comma

### **Dictionaries**

- Collection of data, unordered, changeable and indexed by keys. **Dictionaries<br>• Collection of data, unordered, changeable and indexed<br>by keys.<br>• Keys can be integers, string or other objects and are<br>• Written with curly brackets {}, have keys and values.**
- unique
- Written with curly brackets {}, have keys and values.

bike = { "brand": "Husqvarna", "model": "Silverpilen", "year": 1953 } key value

### Dictionary operations

```
Dictionary operatio
 "brand": "Husqvarna",
 "model": "Silverpilen",
 "year": 1953
} # create a dictionary
>>> bike
{'brand': 'Husqvarna', 'model': 'Silverpilen', 'year': 1953}
>>> bike['model'] # Get the value of the model key
'Silverpilen'
>> x = bike.get('brand") # get the value of brand key and assign it to x>>> x
'Husqvarna'
>>> bike['year']=1955 #change value of year key
>>> bike
{'brand': 'Husqvarna', 'model': 'Silverpilen', 'year': 1955}
```
### Dictionary: keys, values, items & copy

```
# use keys(), values() and items() in dictionary
# to print keys, values and key-value pairs
Dictionary: keys, values,<br>
F use keys(), values() and items() in diction<br>
F to print keys, values and key-value pairs<br>
bike = {<br>
"brand": "Husqvarna",<br>
"model": "Silverpilen",<br>
"wear": 1953
  "brand": "Husqvarna",
  "model": "Silverpilen",
  "year": 1953
}
print("Out-dict1: {}".format(bike.keys()))
print("Out-dict2: {}".format(bike.values()))
print("Out-dict3: {}".format(bike.items()))
new_bike=bike.copy() # copy an existing dictionary to a new variable
print("Out-dict4: {}".format(new_bike))
```
### Loop through a Dictionary

```
\textbf{Loop through a Di} \label{eq:loop}
\textbf{Loop through a Di} \textbf{B} \textbf{B} \textbf{B} \textbf{B} \textbf{C} \textbf{D} \textbf{B} \textbf{D} \textbf{B} \textbf{B} \textbf{B} \textbf{B} \textbf{B} \textbf{C} \textbf{D} \textbf{B} \textbf{D} \textbf{B} \textbf{B} \textbf{B} \textbf{B} \textbf{B} \textbf{B} \textbf{B} \textbf{B} \textbf{B} \textbf{B} \textbf{B} \textbf{B} \textbf{B} \textbf{B} \textbf{B}"brand": "Husqvarna",
    "model": "Silverpilen",
    "year": 1953
}
#printing keys
for key in bike:
       print("Out-dict5: {}".format(key))
#printing values
for key in bike:
       print("Out-dict6: {}".format(bike[key]))
#printing both keys and values
for key, value in bike.items():
               print("Out-dict7: {} {}".format(key,value))
```
# Modify a dictionary

```
\begin{array}{ll}\n&\mathsf{Modify}\ \mathsf{a}\ \mathsf{dictionar} \\
\hline\n\text{bisk} = & {\text{broad":\ \n} "Husqvarna",\ \n} \\\n\text{model":\ \n} "Silverpilen",\ \n} \\\n\text{year":\ \n} 1953\n\end{array}"brand": "Husqvarna",
  "model": "Silverpilen",
  "year": 1953
}
>>> bike["color"]='red' # add a new key, value pair
>>> bike
{'brand': 'Husqvarna', 'model': 'Silverpilen', 'year': 1953, 'color': 
'red'}
>>> bike.pop("color") #remove a key, if present, and return its value
'red'
>>> bike
{'brand': 'Husqvarna', 'model': 'Silverpilen', 'year': 1953}
>>> new stuff={"year": [1955, 1960], "colors": ["black","white"]}
>>> new_stuff
{'year': [1955, 1960], 'colors': ['black', 'white']}
>>> bike.update(new stuff) #merge a dictionary with another
>>> bike
{'brand': 'Husqvarna', 'model': 'Silverpilen', 'year': [1955, 1960], 
'colors': ['black', 'white']}
```